## **Cisco Pka 1 3 1 3 Answers**

When somebody should go to the ebook stores, search launch by shop, shelf by shelf, it is in point of fact problematic. This is why we offer the books compilations in this website. It will unquestionably ease you to look guide **Cisco Pka 1 3 1 3 Answers** as you such as.

By searching the title, publisher, or authors of guide you in fact want, you can discover them rapidly. In the house, workplace, or perhaps in your method can be all best place within net connections. If you direct to download and install the Cisco Pka 1 3 1 3 Answers, it is entirely simple then, previously currently we extend the colleague to purchase and create bargains to download and install Cisco Pka 1 3 1 3 Answers suitably simple!

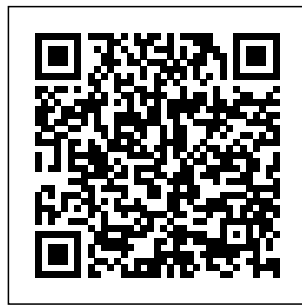

Hardening Cisco Routers Apress Cisco has announced big

changes to its certification program. As of February 24, 2020, all current certifications will be retired, and Cisco will begin offering new certification programs. The

good news is if you're working toward any current **CCNA** certification, keep going. You have until February 24, 2020 to complete your current CCNA. If you already have

CCENT/ICND1 certification and would like to earn CCNA, you have until February 23, 2020 to complete your CCNA certification in the current program. Likewise, if you're thinking of completing the current CCENT/ICND1, ICND2, or CCNA Routing and **Switching** certification, you can still complete them between now and February 23, 2020. Networking's leading authority joins Sybex for the featuring a robust ultimate CCNA prep guide CCNA Routing and **Switching** Complete Study

Guide, 2nd Edition extensive glossary

is your comprehensive review for the CCNA exams. Written by the leading authority on networking technology, this guide covers 100% of all objectives for the latest ICND1, ICND2, and CCNA certification is Composite exams. essential to a Hands-on labs help you gain experience in critical procedures taken in two parts and practices. Gain access to the Whichever you Sybex online learning environment, set of study tools including: practice questions, flashcards, video instruction, and an the network

of terms to help you better prepare for exam day. The pre-assessment test helps you prioritize your study time, and bonus practice exams allow you to test your understanding. The CCNA career in networking, and the exam can be or as a composite. choose, this book is your essential guide for complete review. Master IP data network operation Troubleshoot issues and keep

secure Understand CCIS 1580, switching and routing technologies Work and CCIS 1583 with IPv4 and IPv6 contains the addressing Full coverage and expert insight makes CCNA Routing and **Switching** Complete Study Guide your ultimate companion for CCNA prep. Network Design and Management CISCO CCNA Routing and Switching (Network Simulation with Packet Tracer) Springer Nature The fourvolume set CCIS 1581, CCIS 1582, extended abstracts of the posters presented during the  $24th$ International Conference on Human-Computer Interaction, HCII 2022, which was held virtually in June - July 2022. The total of 1276 papers and 275 posters included in the 40 HCII 2021 proceedings volumes was

carefully reviewed and selected from 5583 submissions. The posters presented in these four volumes are organized in topical sections as follows: Part I: user experience design and evaluation; visual design and visualization ; data, information and knowledge; interacting with AT; universal access, accessibility and design

for aging. Part II: multimodal and natural interaction; perception, cognition, emotion and p sychophysiolo gical monitoring; human motion modelling and monitoring; IoT and intelligent living environments. Part III: learning technologies; HCI, cultural heritage and art; eGovernment and eBusiness; digital commerce and the customer

experience; social media and the metaverse. Part IV: virtual and augmented reality; autonomous vehicles and urban mobility; product and robot design; HCI and wellbeing; HCI and cybersecurity

. **CCNA Routing and Switching Complete Study Guide** Cisco Press This is the only Cisco-authorized companion guide to the official Cisco **Networking** Academy Scaling

Networks course for the CCNA Routing and Switching curriculum. An indispensable resource for hundreds of thousands of Cisco **Networking** Academy students worldwide, this portable desk reference is ideal for anytime/anywhere take-home study and reference. Fully aligned to the online course chapters, it offers additional bookbased pedagogy to reinforce key concepts, enhance student comprehension, and promote retention. Using it, students can focus

scarce study time, organize review for quizzes and exams, and get the day-today reference answers they're looking for. *Routing Protocols Companion Guide* John Wiley & Sons This book gathers selected highquality research papers presented at International Conference on Mobile Computing and Sustainable Informatics (ICMCSI 2021) organized by Pulchowk Campus, Institute of Engineering, Tribhuvan University, Nepal, during 29–30 January 2021. The book discusses

recent developments proceedings of the in mobile communication technologies ranging Conference on from mobile edge computing devices, to personalized, embedded and sustainable applications. The book covers vital topics like mobile networks, computing models, algorithms, sustainable models and advanced informatics that supports the symbiosis of mobile computing and sustainable informatics. Software **Engineering** Perspectives in Intelligent Systems BookRix This book constitutes the refereed 10th IFIP WG 11.8 World Security Education, WISE 10, held in Rome, Italy, in May 2017. The 14 revised papers presented were carefully reviewed and selected from 31 submissions. They represent a cross section of applicable research as well as case studies in security education and are organized in the following topical sections: information security education; teaching information security; information security awareness and

culture; and training information security professionals.. *10th European Conference on Games Based Learning* Packt Publishing Ltd Do you want to find out how a computer network works? Do you want to know how to keep your network safe? This book is all you need! In this book, you will get to know about resolving hostnames, resetting cisco router and switch password, CDP

and LLDP, Telnet and SSH, Netflow collector and many other interesting networking topics are well described in this book. Please go through it, hope query related. you will find it informative. All response the chapters in this book written based on the author knowledge itself who is working in the network field for a long time. He has a good command of networking Chapters are

over few years. Security, IPv6, based on practical based which will help readers to understand networking easily. Please send an email to dharmendra8 57295@gmail.c om for any You will get a instantly. **CCNA Security 210-260 Certification Guide** "O'Reilly Media, Inc." Thoroughly revised and expanded, this second edition adds sections on MPLS, and IP Mobility

and presents solutions to the most common configuration problems. **Management, Information and Educational Engineering** Springer Nature The definitive deep-dive guide to hardware and software troubleshootin g on Cisco Nexus switches The Cisco Nexus platform and NX-OS switch operating system combine to deliver

unprecedented speed, capacity, resilience, and flexibility in today's data center networks. Trou have caused bleshooting Cisco Nexus Switches and NX-OS is your single reference for quickly identifying and solving problems with these businesscritical technologies. Three expert authors draw on deep experience with large Cisco customers,

emphasizing the most common issues in realworld deployments, including problems that major data center outages. Their authoritative, hands-on guidance addresses both features and architecture, helping you troubleshoot both control plane forwarding and data plane/data path problems and use NX-OS APIs to automate and simplify

troubleshooting. data center Throughout, you'll find real-Understand the manipulation · world configurations, intuitive illustrations, and practical insights into key platformspecific behaviors. This hardware is an indispensable technical resource for all Troubleshoot Cisco network consultants, system/support forwarding · engineers, network operations professionals, and CCNP/CCIE certification candidates working in the domain. · NX-OS operating system and its powerful troubleshooting (including tools · Solve problems with cards, drops, fabrics, and CoPP policies · network packet and routing switching and Properly design, implement, and troubleshoot issues related to Virtual Port Channels (VPC and  $VPC+$   $\cdot$ **Optimize** 

routing through filtering or path Optimize IP/IPv6 services and FHRP protocols HSRP, VRRP, and Anycast HSRP) · Troubleshoot EIGRP, OSPF, and IS-IS neighbor relationships paths · Identify and resolve issues with Nexus route maps · Locate problems with BGP neighbor adjacencies and enhance path selection ·

Troubleshoot high availability components (BFD, SSO, ISSU, and GIR) · Understand multicast protocols and troubleshooting networks such techniques · Identify and solve problems with  $\overline{OTV}$ . Use NX-OS APIs to automate troubleshooting devices. and administrative tasks **Scaling Networks Companion Guide** Cisco Press CCNA is a certificate intended for

those who already have fundamental knowledge and expertise regarding LAN  $/$  M/A N computer as planning, building, and maintaining computer networks based Andrews/Dark on Cisco System Meanwhile, CCNP is a certification for Network Engineer professionals who have the same level as those who have CCNA with the added ability to

analyze and optimize computer networks based on Cisco devices. *Routing and Switching Essentials v6 Companion Guide* Cisco Press Using a step-bystep, highly visual approach, Shelton/Pierce's bestselling COMPTIA A+ GUIDE TO IT TECHNICAL SUPPORT, 11th edition, teaches you how to work with users as well as install, maintain, troubleshoot and network computer hardware and software. Ensuring you are

well prepared for 220-1101 and 220-1102 certification exams, each module covers core and advanced topics while emphasizing the product practical application of the most current technology, techniques and industry standards. You will study the latest hardware, security, Active Directory, operational procedures, basics of scripting, virtualization, cloud computing, mobile devices, Windows 10 macOS and Linux. The text provides thorough preparation for the certification

exam -- and your future success as an IT support technician or administrator. Important Notice: Media content referenced within description or the product text may not be available in the ebook version. Cisco Firewalls Academic Conferences and publishing limited Whether you are preparing for a career as a business manager, computer programmer or system designer, or you simply want to be an informed home

computer user, West's DATA COMMUNICAT IONS AND COMPUTER NETWORKS, 9th Edition provides an understanding of the essential features, operations and limitations of today's computer networks. You learn about systems both on premises and in the cloud as the author balances technical concepts with practical, everyday issues. Updates address the

latest developments and practices in features and th cloud business principles and security techniques, soft guide you ware-defined networking, 5G, networking the Internet of Things, data analytics and supporting remote workforces. This edition also covers the CompTIA's Cloud Essentials+ exam to help you prepare for description or this vendorneutral, busines text may not be addressing and s-oriented cloud computing certification. Hands-on learning oughtprovoking content also through virtual technologies, industry convergence and wired and wireless LAN technologies. Important Notice: Media content referenced within the product the product available in the ebook version. **Becoming** Network Expert

with Packet Tracer [I] Cisco Press Introduction to Networks Companion Guide v5.1 is the official supplemental textbook for the Introduction to Networks course in the Cisco® Networking Academy® CCNA® Routing and Switching curriculum. The course introduces the architecture, structure, functions, components, and models of the Internet and computer networks. The principles of IP fundamentals of Ethernet concepts, media, and operations are introduced to

provide a foundation for the focus questions curriculum. By the listed at the end of the course, beginning of each you will be able to chapter. Key build simple LANs, perform basic configurations for routers and switches, and implement IP addressing schemes. The Companion Guide is designed as a portable desk reference to use anytime, anywhere to reinforce the material from the course and organize your time. The book' features help you focus on important concepts to succeed in this course: Chapter Objectives—Revie end-ofchapter w core concepts [imall.itead.cc](https://imall.itead.cc) **by guest**

by answering the Terms—Refer to the lists of networking vocabulary introduced and highlighted in context in each chapter. Glossary—Consult book gives the the comprehensive Glossary with more than 250 terms. Summary of Activities and Labs—Maximize your study time with this complete knowledge. 2. list of all associated practice exercises road to be a at the end of each network chapter. Check Your Understandi anaylst only with ng—Evaluate your Packet Tracer readiness with the software. 3. You questions that

match the style of questions you see in the online course quizzes. The answer key explains each answer. *CompTIA Network+ Guide to Networks* Cisco Press Features of this book. 1. This fast lane for network expert through cumulative and integrating method about LAN / WAN / VoIP of network Thist book gives the most efficient consultant and will become a network

technician in a month. Thanks  $CompTIA A+$ Guide to IT Technical Support John Wiley & Sons LAN Switching and Wireless, **CCNA** Exploration Companion Guide is the official supplemental textbook for the LAN Switching and Wireless course in the Cisco Networking Academy CCNA. Exploration curriculum version 4. This course

provides a comprehensive approach to learning the technologies and protocols needed to design and implement a converged switched network. The Companion Guide, written and edited by a Networking Academy instructor, is designed as a portable desk reference to use anytime, anywhere. The book's features reinforce the material in the course to help you focus on

important concepts and organize your study time for exams. **Cisco Cookbook** Cengage Learning CCNA Routing and Switching Practice and Study Guide is designed with dozens of exercises to help you learn the concepts and configurations crucial to your success with the Interconnecting Cisco Networking Devices Part 2 (ICND2 200-101) exam. The author has mapped the chapters of this book to the last two Cisco Networking Academy courses in the CCNA Routing and

Switching curricula, Scaling Networks and Connecting Networks. These courses cover the objectives of the Cisco Certified Networking Associate (CCNA) Routing and Switching certification. Getting your CCNA Routing and Switching certification means that you have the knowledge and skills required to successfully install, configure, operate, and troubleshoot a medium-sized routed and switched networks. As a Cisco Networking Academy student or someone taking **Data** CCNA-related

classes from professional training organizations, or college- and university-level networking courses, you will gain a detailed understanding of routing by successfully completing all the exercises in this book. Each chapter is designed with a variety of exercises, activities, and scenarios to help you: Review vocabulary Strengthen troubleshooting skills Boost configuration skills Reinforce concepts Research and analyze topics **Communication**

**and Computer Networks: A Business User's Approach** Brilliant Network Tomsho's GUIDE  $T<sub>O</sub>$ NETWORKING ESSENTIALS, Eighth Edition, equips students with the knowledge, skills and confidence needed to work with network infrastructure devices and network operating systems in a small to midsize network environment. Focusing on troubleshooting and computer networking technologies, it delivers a comprehensive, reader-friendly introduction to

[imall.itead.cc](https://imall.itead.cc) **by guest**

Downloaded from **Page 14/21 12 12 13 Answers.**pdf 21 3 1 3 Answers.pdf

network protocols networking and network devices, including Important Notice: wireless and cybersecurity technologies. Updated content reflects the latest networking technologies and operating systems, including Networks new Ethernet standards, and an entire chapter is devoted to the Internet of Things (IoT). The new edition also adds certification mapping to the **Microsoft** Technology Associate (MTA Exam 98-366) in Networking Fundamentals. Its emphasis on realworld problem solving equips students to succeed in any computer

environment. Media content referenced within the product description or the product text may not be available in the ebook version. Switched **Companion** Guide Cisco Press Cable and Wireless Networks: Theory and Practice presents a comprehensive approach to networking, cable and wireless communications, and networking security. It describes the most important

state-of-the-art fundamentals and system details in the field, as well as many key aspects concerning the development and understanding of current and emergent services. In this book, the author gathers in a single volume current and emergent cable and wireless network services and technologies. Unlike other books, which cover each one of these topics independently without establishing their natural

relationships, this book allows students to quickly learn and an MSc degree improve their mastering of the covered topics with a deeper understanding of This approach their interconnection. It also collects in higher education a single source the latest developments in networking, tele the area, typically only within reach of an active researcher. Each security. This is chapter illustrates the theory of cable and wireless communications with relevant examples, hands-with technical on exercises, and review questions

suitable for readers with a BSc degree or in computer science or electrical engineering. makes the book well suited for students in courses such as communications, mobile communications, and network an excellent reference book for academic, institutional, and program. As of industrial professionals responsibilities in planning, design and

development of networks, teleco mmunications and security systems, and mobile communications, as well as for Cisco CCNA and CCNP exam preparation. **COMPTIA A+ Guide to Information Technology Technical Support** Cengage Learning Cisco has announced big changes to its certification February 24, 2020, all current certifications will be retired, and Cisco will

begin offering new certification of completing programs. The good news is if toward any current CCNA certification, keep going. You have until February 24, 2020 to complete your current CCNA. This means if you already have CCENT ACND1 certification and would like to earn CCNA, you have until February 23, 2020 to complete your CCNA certification in the current program. Likewise, if

you're working ICND2, or CCNA ideal resource you're thinking author and Cisco the current CCENT *A*CND<sub>1</sub>. Routing and Switching certification, you reinforcement of can still complete them between now and February 23, 2020. Tight, focused CCNA review covering all three exams The CCNA Routing and Switching Complete Review Guide offers clear, concise review for Exams 100-105, 200-105, and 200-125. Written by bestselling certification guru Todd Lammle, this guide is your for quick review and key topic areas. This second edition has been updated to align with the latest versions of the exams, and works alongside the Sybex CCNA Routing and Switching Complete Study Guide, 2nd Edition. Coverage includes LAN switching technologies, IP routing, IP and IPv6

services, IPv4 addressing,

network device security, WAN technologies, and troubleshoot to the exams ing—providing 100% coverage of all objectives for the CCNA ICND1, ICND2, and Composite exams. The Sybex online learning environment gives you access on a specific to additional study tools, including practice exams and flashcards to skip what you give you additional review right to the before exam day. Prepare thoroughly for the ICND1, ICND2, and the **CCNA** Composite exams Master

all objective domains, mapped directly Clarify complex topics with guidance from the leading Cisco Complete expert Access practice exams, electronic flashcards, and more Each chapter focuses exam domain, so you can read from beginning to end or just know and get information you need. This Review Guide is designed to work hand-inhand with any learning tool, or use it as a stand-

alone review to gauge your level of understanding. The CCNA Routing and Switching Review Guide, 2nd Edition gives you the confidence you need to succeed on exam day. *Mobile Computing and Sustainable Informatics* Cengage Learning Switched Networks Companion Guide is the official supplemental textbook for the Switched Networks course in the Cisco® Networking Academy® CCNA® Routing and Switching

curriculum. This course describes the architecture, components, and operations of a converged switched network. anywhere to You will learn about the hierarchical network design model and how to configure a switch features help you for basic and advanced functionality. By the end of this course, you will be able to troubleshoot and resolve common issues with Virtual LANs and inter-VLAN routing in a converged network. You will also develop the knowledge and skills needed to implement a WLAN in a smallto-medium

network. The Companion Guide is designed as a portable desk reference to use anytime, reinforce the material from the course and organize your time. The book's focus on important concepts to succeed in this course: Chapter objectives -Review core concepts by answering the focus questions listed at the beginning of each chapter. Key terms -Refer to the lists of networking vocabulary introduced and highlighted in context in each

chapter. Glossary -Consult the comprehensive Glossary more than 300 terms. Summary of Activities and Labs -Maximize your study time with this complete list of all associated practice exercises at the end of each chapter. Check Your Understanding -Evaluate your readiness with the end-of-chapter questions that match the style of questions you see in the online course quizzes. The answer key explains each answer. Related Title: Switched Networks Lab Manual ISBN-10: 1-58713-327-X ISBN-13: 978-1-5

[imall.itead.cc](https://imall.itead.cc) **by guest**

**Downloaded from Page 19/21 Cisco Pka 1 3 1 3 Answers.pdf**

8713-327-5 How To -Look for this icon to study the steps you need to that are included learn to perform certain tasks. Interactive **Activities** -Reinforce your understanding of topics with all the different exercises from the online course identified throughout the book with this icon. Videos -Watch the videos Routing and embedded within the online course. Packet Tracer **Activities** -Explore and visualize networking concepts using Packet Tracer exercises interspersed throughout the chapters. Handson Labs -Work

through all the course labs and Class Activities in the course and published in the separate Lab Manual. **CCNA ICND2 Study Guide** Cisco Press Routing and Switching **Essentials** Companion Guide is the official supplemental textbook for the Switching Essentials course in the Cisco® Networking Academy® CCNA® Routing and Switching curriculum. This course describes the architecture, components, and operations of routers and switches in a

small network. You learn how to configure a router and a switch for basic functionality. By the end of this course, you will be able to configure and troubleshoot routers and switches and resolve common issues with RIPv1, RIPv2, single-area and multi-area OSPF, virtual LANs, and inter-VLAN routing in both IPv4 and IPv6 networks. The Companion Guide is designed as a portable desk reference to use anytime, anywhere to reinforce the material from the course and organize your

[imall.itead.cc](https://imall.itead.cc) **by guest**

**Downloaded from Page 20/21 Cisco Pka 1 3 1 3 Answers.pdf**

time. The book's features help you focus on important concepts to succeed in this course: Chapter objectives–Revie w core concepts by answering the focus questions listed at the beginning of each course quizzes. chapter. Key terms–Refer to the lists of networking vocabulary introduced and highlighted in context in each chapter. the comprehensive Glossary with more than 200 terms. Summary of Activities and Labs–Maximize your study time with this complete from the online list of all course identified

Glossary–Consult steps you need to included in the associated practice exercises book with this at the end of each icon. chapter. Check Your Understandi videos embedded ng–Evaluate your within the online readiness with the course. Packet end-of-chapter questions that match the style of and visualize questions you see networking in the online The answer key explains each answer. Related Title: Routing and chapters. Hands-Switching Essentials Lab Manual How To–Look for this icon to study the learn to perform certain tasks. Interactive Activit separate Lab ies–Reinforce your understanding of topics by doing all the exercises throughout the Tracer Manual.

Videos–Watch the Activities–Explore concepts using Packet Tracer exercises interspersed throughout the on Labs–Work through all the course labs and additional Class Activities that are course and published in the